## **Photoshop CS6 Hack Serial Number Full Torrent 2023**

Cracking Adobe Photoshop is not as straightforward as installing it. It requires a few steps to bypass the security measures that are in place. First, you must obtain a cracked version of the software from a trusted source. Once you have downloaded the cracked version, you must disable all security measures, such as antivirus and firewall protection. After this, you must open the crack file and follow the instructions on how to patch the software. Once the patching process is complete, the software is cracked and ready to use.

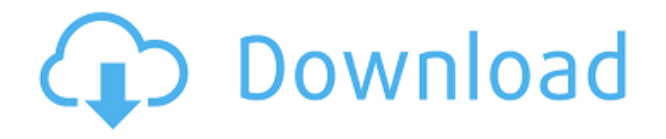

If you clip your images to the Web, you have the opportunity to send JPEG and RAW versions of your photos to a Printmaker or Framemaker. The Printmaker or Framemaker will be able to print your photos to paper without the need to use an expensive printer/photocopier. If you use RAW files, the Printmaker or Framemaker can print the photo exactly as it was taken. You don't have to climb up the benefits ladder to RAW or to JPEG. If you use the Printmaker with JPEG images, you can export a JPEG version as well. If you use the Printmaker with RAW files, you will have to use a different bug to send a RAW version to the Printmaker. Another feature included in Lightroom 5 is its ability to create image watermarks. Now, you can design your own background, fonts, or text. You can also add borders to your image then crop it to suit your needs. As with any image editing application there is a learning curve. However, with patience and experimenting, you are sure to create a clever image that will attract compliments instead of ire. Hobbyists and amateur photographers can use the feature that enables the Elements to automatically create a new folder for new photos each time new images are saved to the library. This not only saves the work of having to manually move images to a different folder, but the camera can be mated to a reader or printer and the images can be printed as soon as they are imported. Photoshop's new action features available in the built-in Actions panel will remain useful to hobbyist photographers even those who are advanced.

## **Download free Photoshop CS6Crack For Windows x32/64 2023**

The approach is simple. By combining the computational power of a graphics desktop app on the client side, with the powerful, open web, we get the best of both worlds. On the client-side, you have the power of Photoshop as you would expect, and on the server-side, you have the power of the web. There are many other examples of how the new web of connected devices and computing capabilities are allowing people to do many of the things that were once relegated to the desktop. **Most of these tasks were once either an all-or-nothing proposition, or required a large upfront cost to "switch" to a web app only,** but by using technology like that of the WebAssembly, *those days are gone.* To unleash the full potential of Photoshop Camera, we're creating a suite of tools and features that build on the deep AI capabilities of Sensei. They add realtime creative vision to your editing and will let you capture and process creations in ways that are only possible with AI-powered tools. For example, you can:

- Apply creative packages that include creative overlays and effects, like Brushstrokes and Splatter;
- Import and apply several different Creative Lens effects, including one-of-a-kind creative presets and fun scene kits to give you creative vision on-the-spot; and
- See your creation in Camera viewfinder as you capture it.

Photoshop Camera is built around the idea of distraction-free photography, a concept where every aspect of a shot is perfectly captured and presented without disrupting your focus or taking your eyes off of the scene in front of you. e3d0a04c9c

## **Download Photoshop CS6With Keygen License Keygen [32|64bit] {{ updAte }} 2022**

Check out these top 10 Photoshop features that are must have for any designer. The selection of the best Adobe Photoshop tutorial is varied and most of the tutorials are classified and capitalized according to their areas. Here, we have discussed the Photoshop tools that are useful in any kind of specialized areas. The Photoshop is the best graphic designing software for all the creative industries and can be used to create print media and web pages. We hope this list will do some good, and you can do your best to increase your skills in this field with the help of Photoshop. Color adjustments are a core set of functions in any digital image editing or graphic designing software, and the Color panel is the foremost visible location to do so in Photoshop. To choose either a hue or saturation sliders, select the **Basic** function, and then click **Hue or Saturation** from the drop-down menu. The Color panel becomes the window for managing these sliders, as shown in the figure below. The Color panel can offer different color settings like luminance, RGB, RGB, and CMYK, to name a few. You can use the RGB sliders to adjust your images' lightness or darkness levels. Adjust the RGB sliders to match the colors of your image. You can adjust the levels using the RGB sliders, but the tool definitely is more accurate to use on luminance. Note that the tool adjusts the RGB levels, but not the luminance. The CMYK panels can be used to control more accurately the levels in black and white images.

adobe photoshop 6.0 free download for windows 7 32 bit adobe photoshop 6 free download for windows 7 32 bit how to download adobe photoshop free for windows 7 adobe photoshop express for windows 7 32 bit free download adobe photoshop free download for windows 7 32 bit exe adobe photoshop cs 8.0 free download for windows 7 32 bit adobe photoshop 8.0 free download for windows 7 32 bit adobe photoshop cs 8 free download for windows 7 32 bit adobe photoshop 7 free download for windows 10 32 bit adobe photoshop 7.0 free download for pc windows 7 32 bit

Whether you're a new user or an experienced user whose skills need a refresh, this book will give you the expertise you need to brandish your digital craft. From the trial of an Editor 9.0, to the jump to Creative Cloud, this book will take you through all the tasks you need to do to get started with Photoshop and keep up with the never-ending changes and enhancements. Photoshop is the industry-leading professional image editor and retouching tool used by professionals around the world. With Adobe Photoshop you can retouch portraits and portraits of real people, retouch professional photos or even retouch your own photos, all in one familiar interface. Drawing on the power of AI technology, also developed by Adobe, Adobe Sensei makes AI magic possible for anyone. Sensei helps designers and experts lighten skin tones with more confidence, quickly mask out the skin, intentionally remove backgrounds, and remove unwanted elements with advanced image masking. As new features are added to Adobe Photoshop, or existing features are updated to take advantage of them, Photoshop Elements can keep up with them, and be your one stop, in-one-place photo editing solution. Adobe Photoshop brushes are stylized and customizable paint brushes. After you have loaded the brush onto your canvas, you can adjust brush settings to modify the way the brush is applied to the canvas. You can also save your brush settings to apply the brush settings, or shared them with other users of the Adobe Photoshop software.

Thanks to the widespread use of Google Cloud services and the flexible, pay-as-you-go model of the CC subscription, everyone can get started with Photoshop just by signing up, downloading a copy of Photoshop and setting up a beautiful new canvas. And, because Creative Cloud is portable, once you've got a canvas on your machine you can carry it anywhere for your creative projects. No matter what tools you turn to next, you can realize the ideal outcome in the most flexible and fluid environment to date. In our Creative Features roundup, we took a look back at some of the most interesting updates that were set to make a first appearance in Photoshop in 2020, and we're happy to report that almost every significant one has made the debut in a new version of Photoshop. These include support for GPU acceleration in most tools from the pen tool to the Super Probe feature for precise camera calibration, and a brand new concept of extensions in Photoshop that will allow anyone to contribute to the tools they love and use. In the near future, we'll see 3D and immersive content editing tools as a part of the Creative Cloud subscription, bringing with them the ability to harness the latest cutting-edge developments in the space. Depending on the brand, the range of Photoshop makes it the primary tool used by graphic designers all across the world. Many of these Adobe Photoshop features were used by users when they were testing it before it was released. If you're wondering the features that are with Photoshop there are some features that can make you creative in no time. From the new features as well as Adobe Photoshop updates, you can get many useful tips and guides from the internet that will certainly enhance your experience.

<https://soundcloud.com/toolbhirscroswest1974/kd-max-software-crack-download> <https://soundcloud.com/razabaryobi7/mumbai-police-dubbed-in-hindi-movies-free-download> <https://soundcloud.com/cutchimarjenq/easy-recovery-essentials-for-windows-torrent> <https://soundcloud.com/datuahweem/waves-ns1-noise-suppressor-v9135-mac-osx-xdb> <https://soundcloud.com/iljijaweselyq/ism-30-keyboard-driver-for-windows-7-free-downloadrar> [https://soundcloud.com/dendiphitua1978/supersonic-acrobatic-rocket-powered-battle-cars-download](https://soundcloud.com/dendiphitua1978/supersonic-acrobatic-rocket-powered-battle-cars-download-pc)[pc](https://soundcloud.com/dendiphitua1978/supersonic-acrobatic-rocket-powered-battle-cars-download-pc)

<https://soundcloud.com/orumanxhefkar/ativador-windows-7-uloader-6003-download-google> <https://soundcloud.com/foysalmoshoue/audiffex-gk-amplification-pro-202-setup-keygenrar>

The filters available are surprisingly good, and the path for future filters is promising. Adobe released nearly 100 filters for 2018, and many of them were built with AI in mind. Unlike AI for voice applications like Alexa, natural language processing and speech recognition, such as found in the Mac's Siri, these filters rely on machine learning. This means filters already in use are automatically updated with new filters the program finds. When the filters are implemented, they look and feel more natural. Many of the filters are easily explainable within Photoshop's interface. For those who know their way around the editing tools in three minutes or less, this can be a breath of fresh air. For those who want to dive a bit deep, the \$30 in Creative Cloud membership provides access to a growing library of Wi-Fi filters. For those who do want more than the relatively limited set of effets in Elements, the \$500 version of Photoshop, unsurprisingly, is the better solution. But Elements does come with some benefits. For example, its collection of filters has about 100. This number will grow with new capabilities rolled out each month. It also offers realistic more powerful workflows. For example, you can copy and paste an image to a new file using its Artistic panel. Other new features include Multi-Camera Adjustment tools, new layers, Frame Blending and more. Not only does Photoshop Elements save a lot of time and resources, but it also offers a much sleeker feel. It's a light, clean editor, with complex options made easy to crack. But the price tag can be prohibitive for many.

Adobe also offers a basic version of their product. The Basic version is not as powerful as the regular and best versions of the product. It is quite easy to use and is a good tool for beginners. You can rest assured that the next weeks and months will see an ever-increasing number of Adobe Photoshop tutorials that will help you master the most useful tools in the latest version of the software. We'll also be offering plenty of complimentary tutorials for beginner and advanced Photoshop users alike. In this tutorial series, learn how to use Adobe Camera Raw (ACR) 5, the powerful photo editing tool that allows you to easily adjust your images and make changes for best results. After going into ACR, you'll learn how to enhance portraits and tweak other areas of your photos to create striking images. By the end of this tutorial, you'll be able to make some basic edits and apply ACR's full-featured features, including advanced cutting-edge technologies like automatic sharpening. To wrap up this Photoshop tutorial, you'll use Content-Aware Fill to seamlessly fill in empty areas of your images with anything that looks like it can be represented with a rectangular selection . In this tutorial, you'll learn how to make smart selections with very specific features of the selection tools in Adobe Photoshop. The new Refine Edge and Edge Select tools give you more control over your selections, while the frequently used selection features that help with delicate selections, like the Direct Selection tool, will be covered in detail in this tutorial, as will how to use the Gradient tool to create a gradiated selection. You'll learn how to make complex selections with a quick, easy way to create solid, but fade-able selections by using the Soft Paint Bucket tool. You'll also learn how to create more sophisticated selections with the new Selection Brush and how to use the Magnetic Lasso tool to take precise selections in any situation. Last but not least, you'll learn how to use Content-Aware Fill to make smart selections, perfect adjustments, and a wonderful outcome.